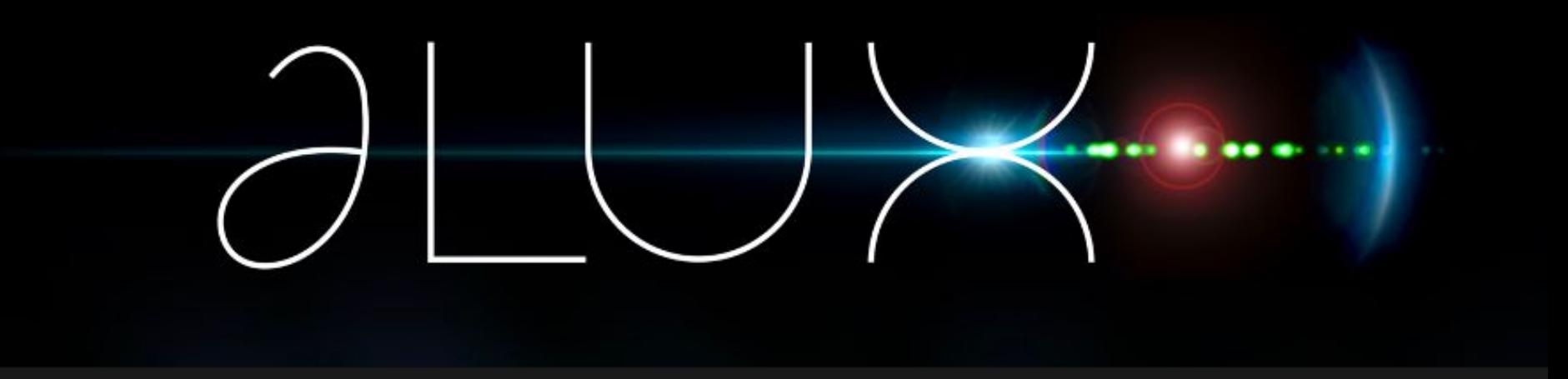

#### **dLux**

#### **'Derivatives Through Light'**

#### **A fully differentiable, open-source, optical modelling framework**

1

Supervisors:

Peter Tuthill & Benjamin Pope

## $\partial$

### Where are we going?

- Part 1: Context & Theory
- Part 2: Instrumental Calibration
- Part 3: Optical Analysis & Design
- Part 4: Preliminary JWST Fitting

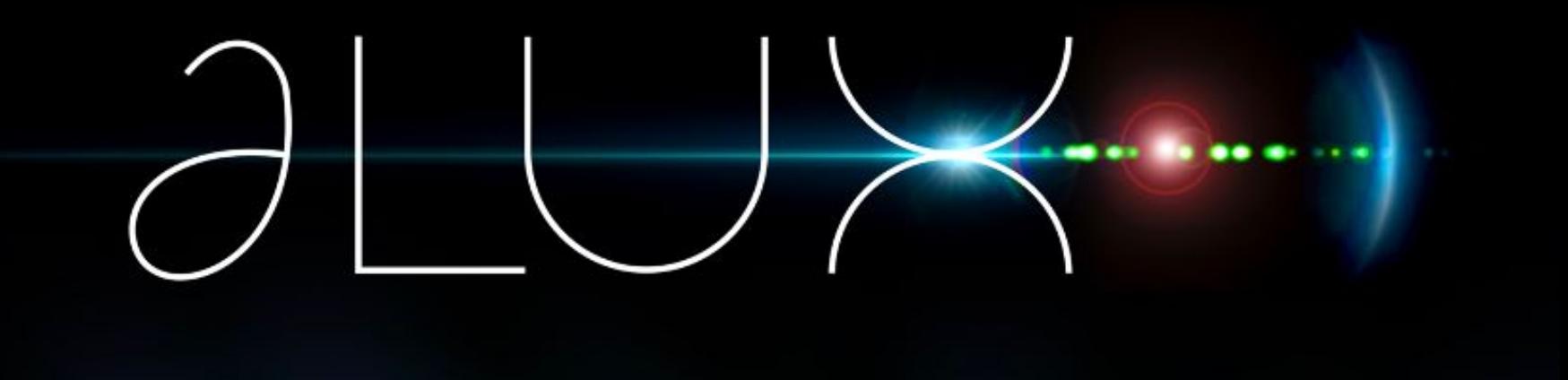

## Contex & Theory

## JWST & Toliman

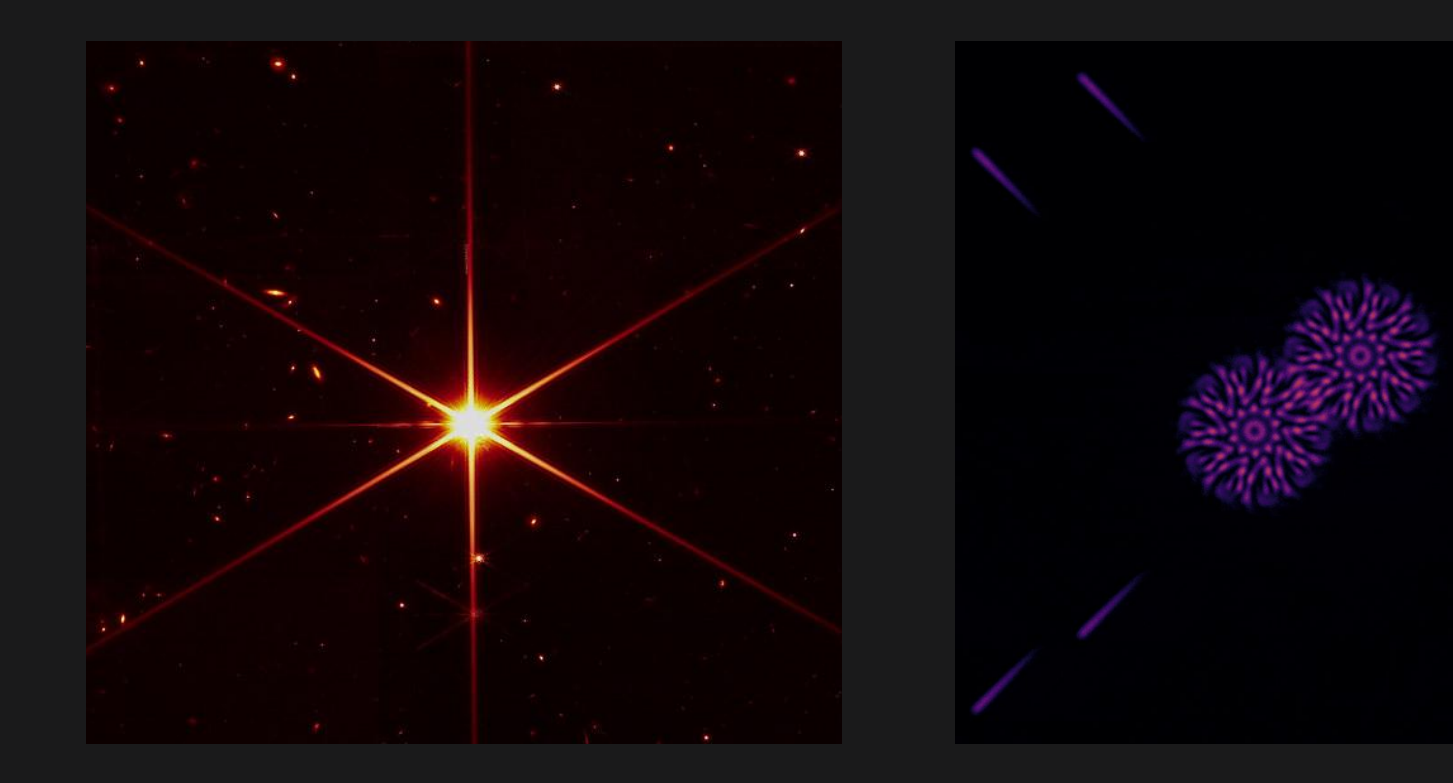

## Differentiable Optics

### Optics and Neural Networks:

- Composed of the same base mathematical operations
- Defined by a series of operations on an input vector
- All operations fully differentiable

### Benefits of Jax/Autodiff

- Highly efficient optimisation and inference in high dimensions
- XLA compiled at run time
- Natively deploys across GPUs
- Integrates with machine learning optimisation packages (ie Optax)

 $\partial$ 

# $\partial$ LUX

## ∂Lux!

### Features

- Open source
- Built in Python with Jax (Numpy like API)
- Modular & object-oriented
- End to end differentiable
- Native multithreading across wavelengths/stars/images
- Integration with Neural Networks
- Fast, Flexible & Easy to use!
- Can faithfully reproduce poppy/webbpsf models

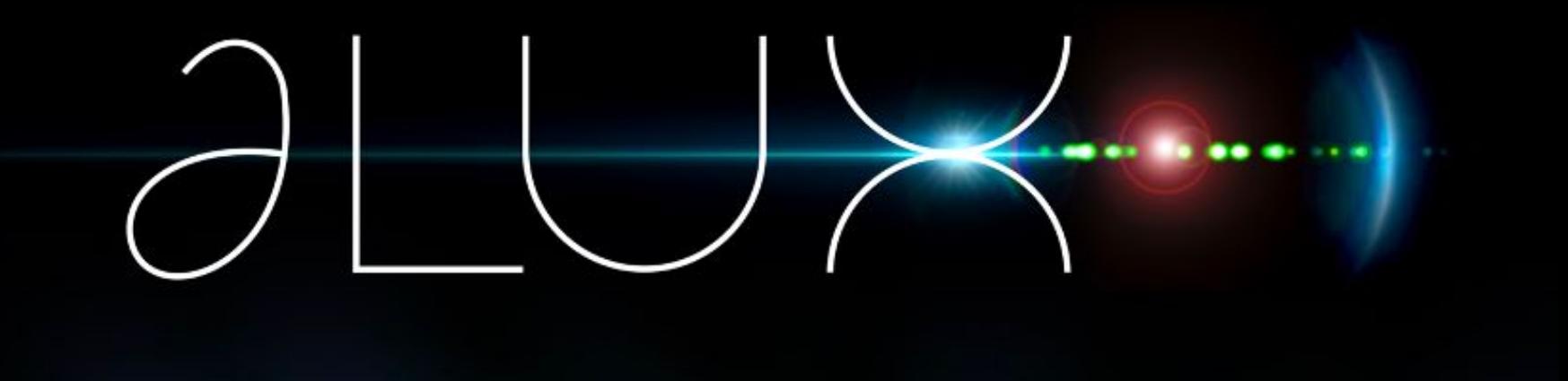

## Instrumental Calibration

## Modelling a Telescope

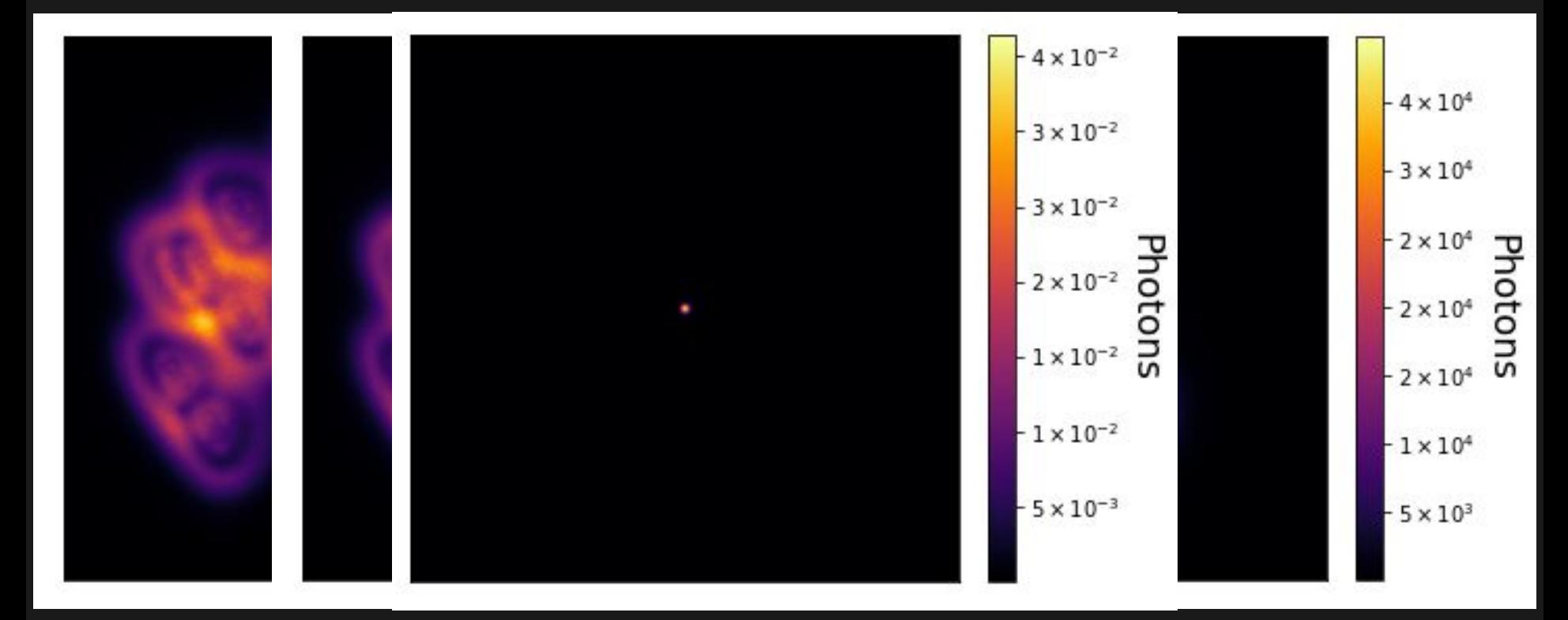

## Model optimisation

### Noise Sources:

- **Photon**
- **Detector**

### Optimised Parameters:

- **Positions**
- **Fluxes**
- Defocus
- Zernike Aberrations
- Pixel Response

### **PSFs per model: 200 Total parameters: 262'181**

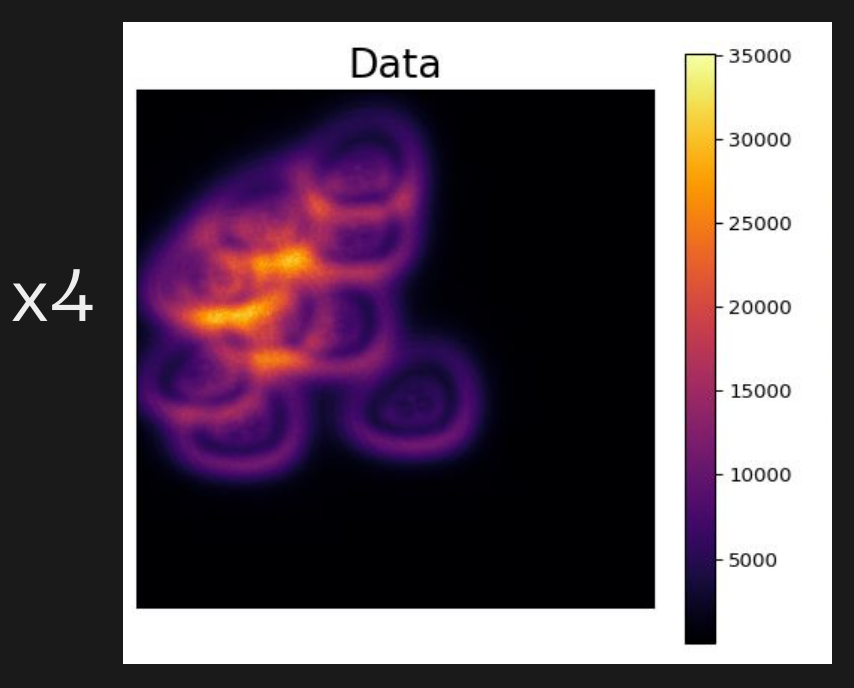

## Residuals (single image)

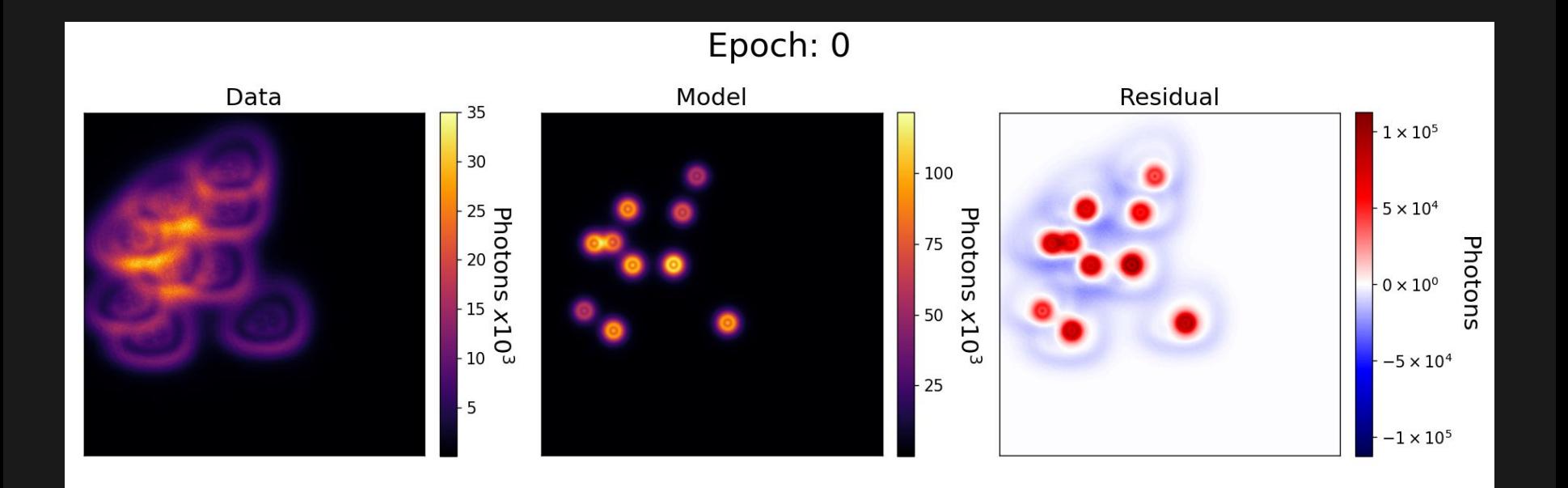

## Residuals (single image)

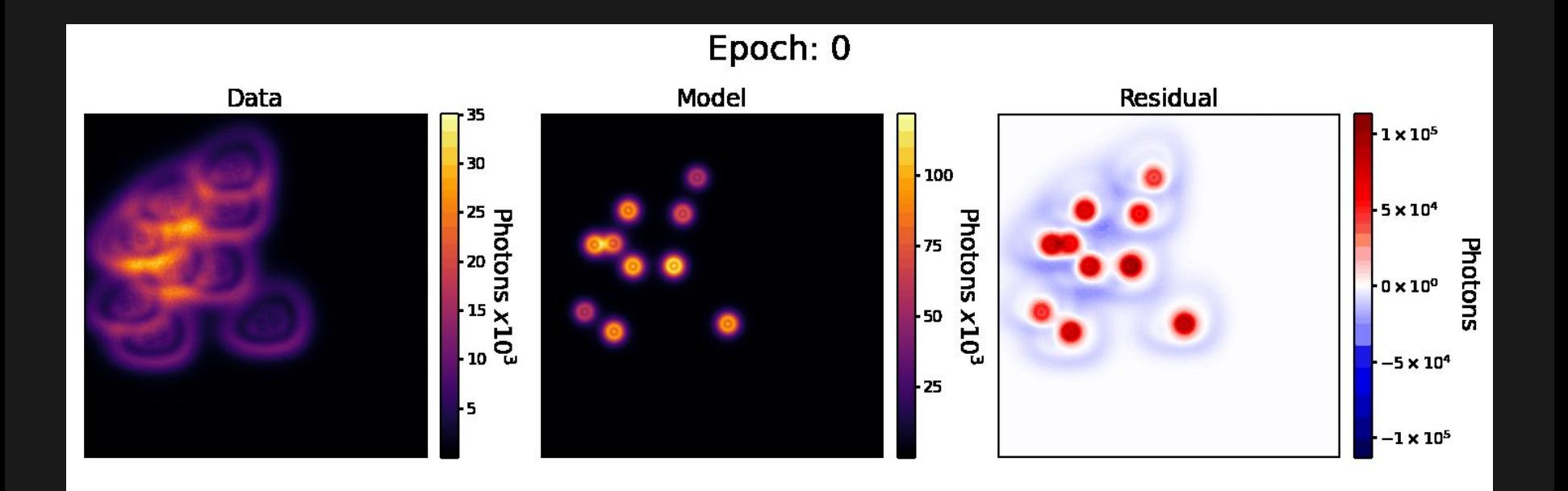

### Parameter Recovery

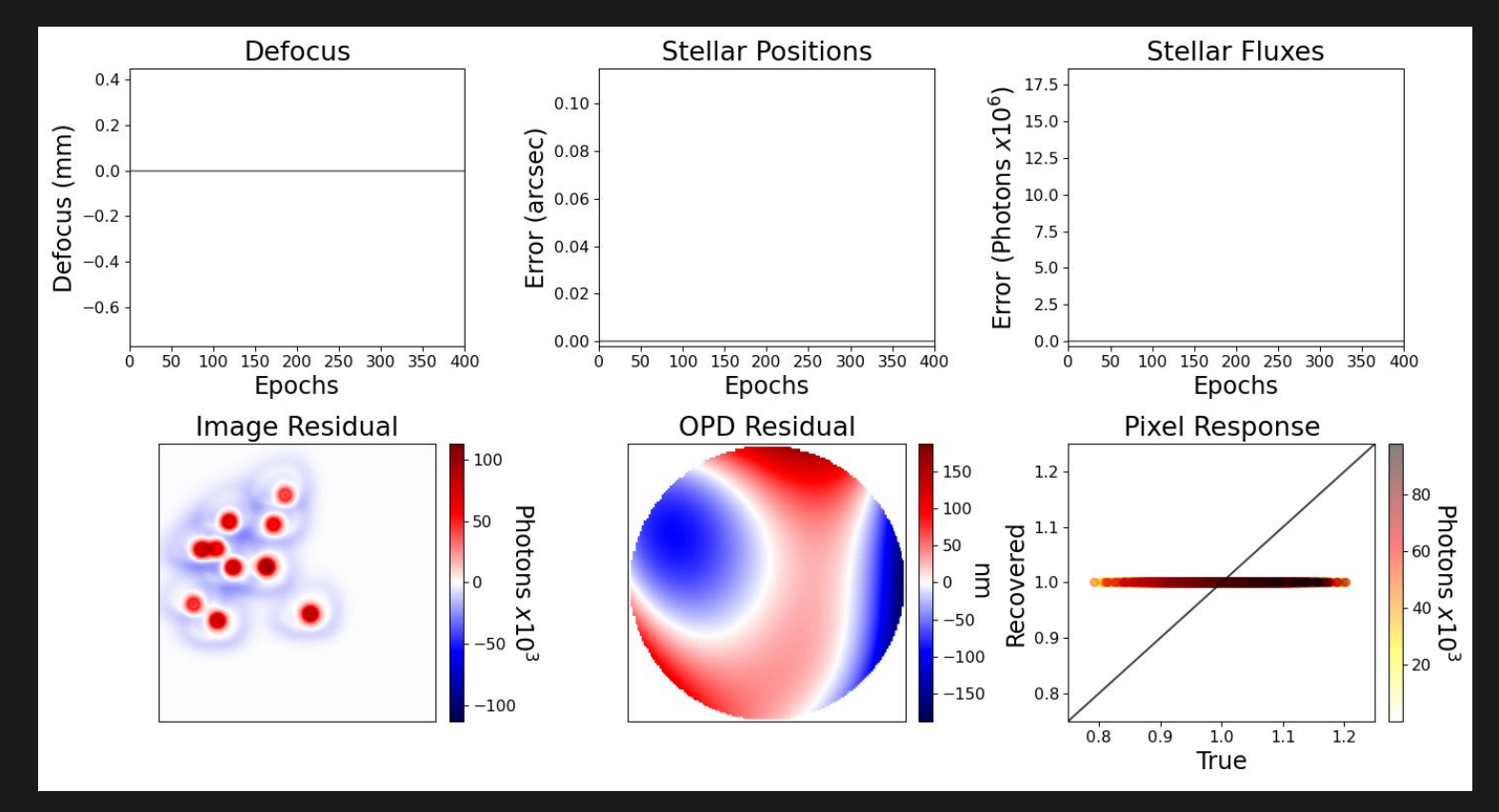

### Parameter Recovery

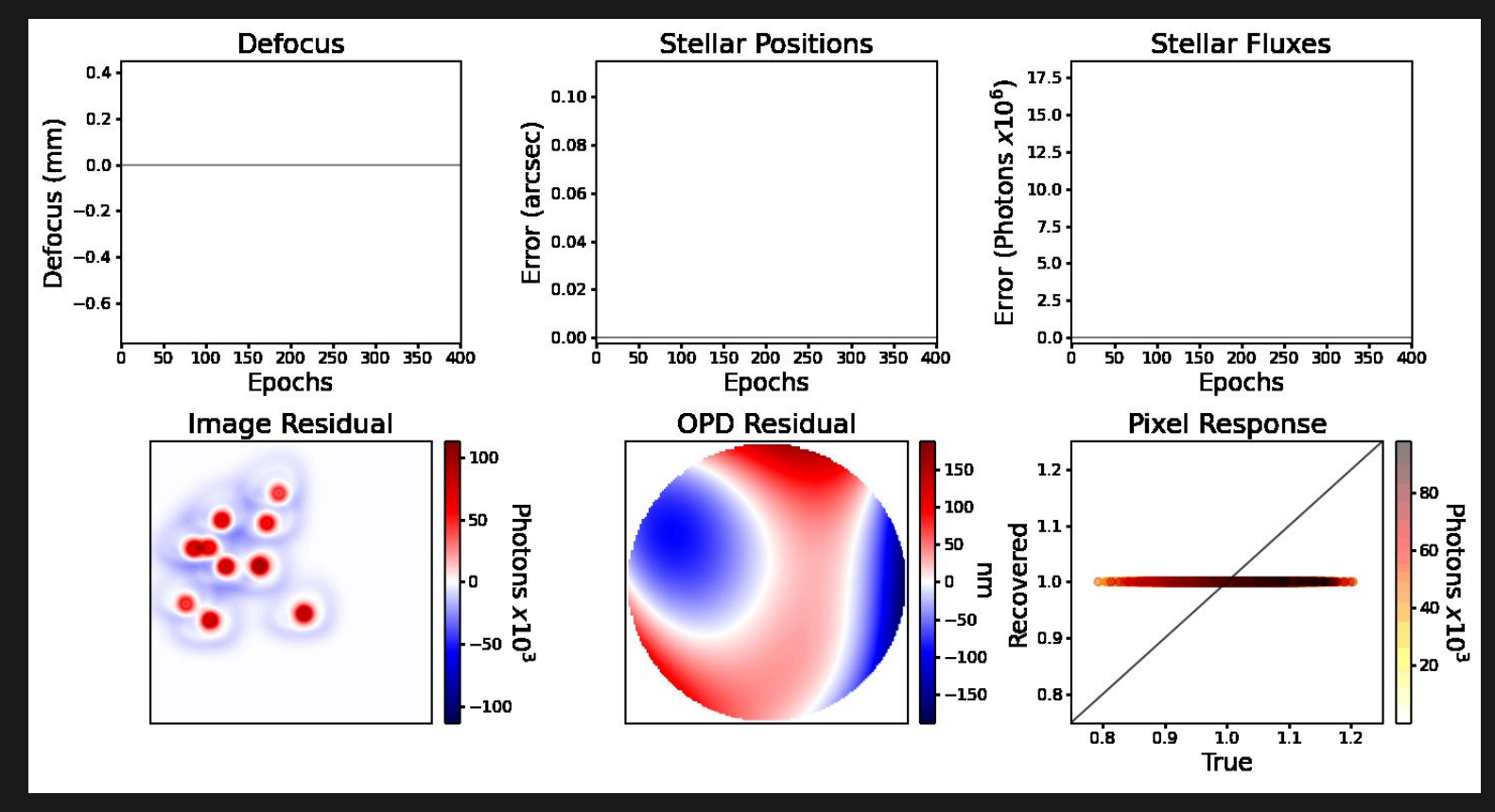

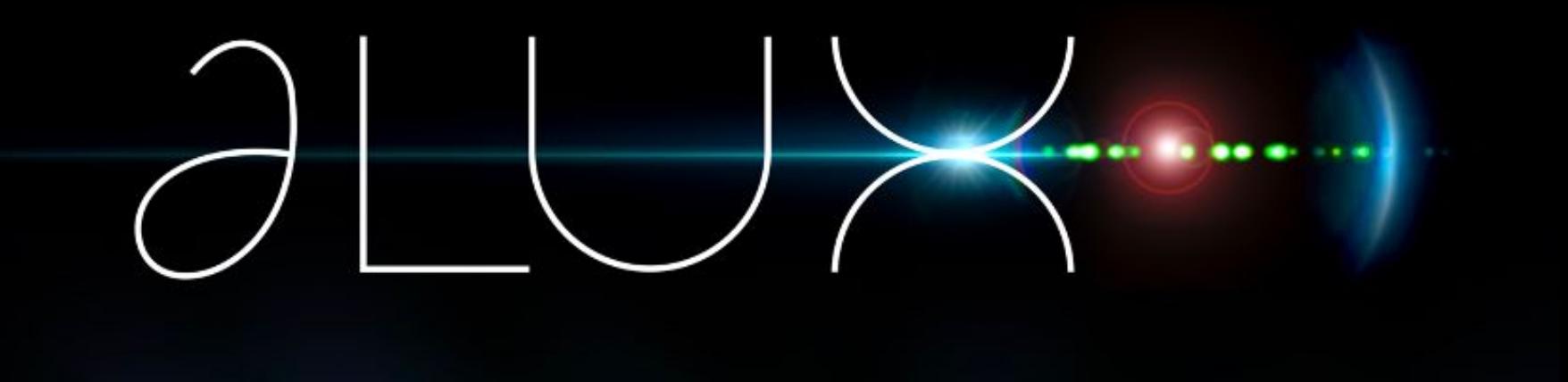

## Optical Design & Analysis

# $\bigcup$

## Diffractive Pupil Design

Toliman Design Goals:

- Spread PSF into dense peaks of similar amplitude
- Overlap PSFs of at ~10 arcseconds
- Maximise positional registration of a single PSF
- Maximally constrain state of telescope

-> Maximise the PSF gradient energy!

# $\partial L$ UX

## Diffractive Pupil Design

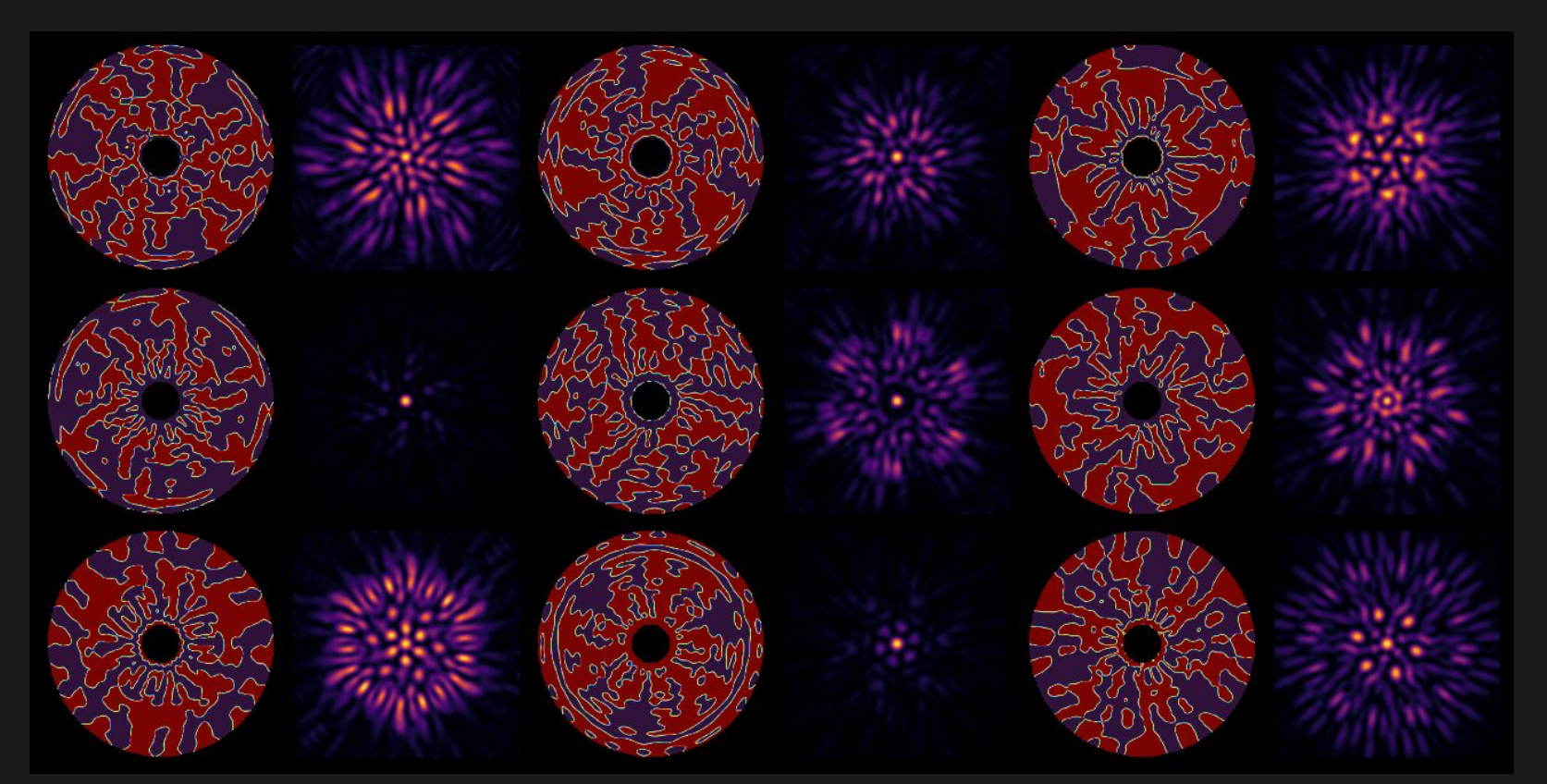

### Posterior Analysis

 $\partial$ Lux-optimised PSF

 $\partial$ Lux-optimised Pupil

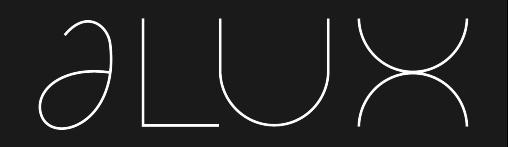

 $\partial$ Lux-optimised

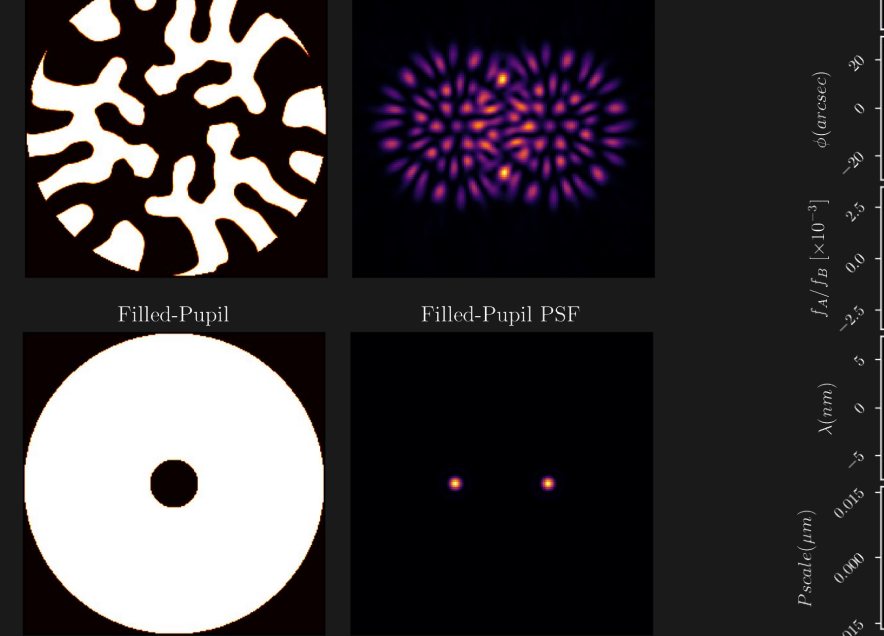

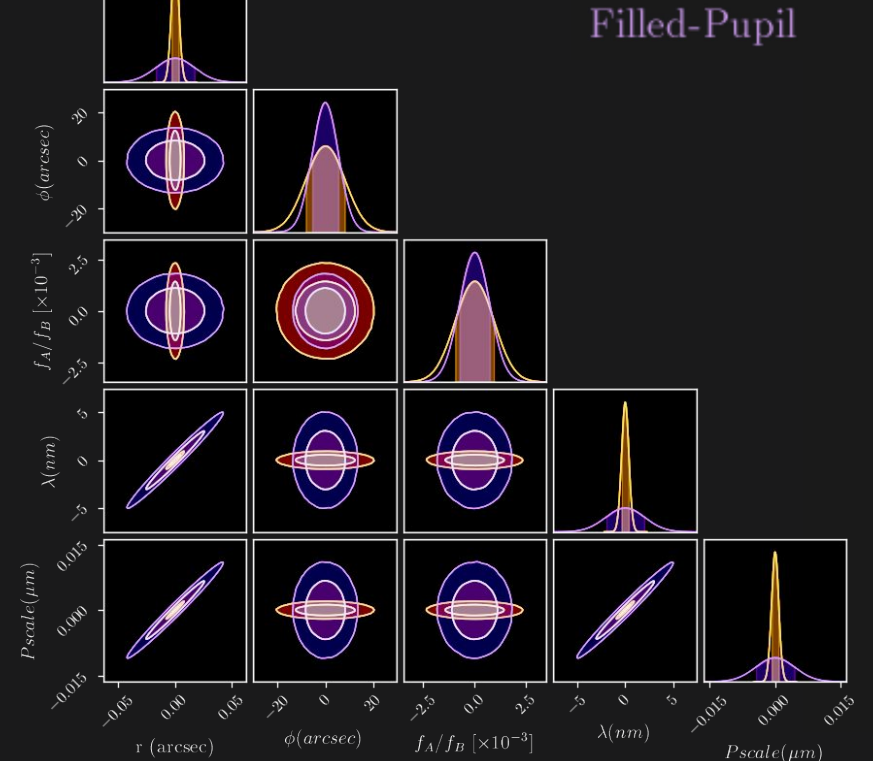

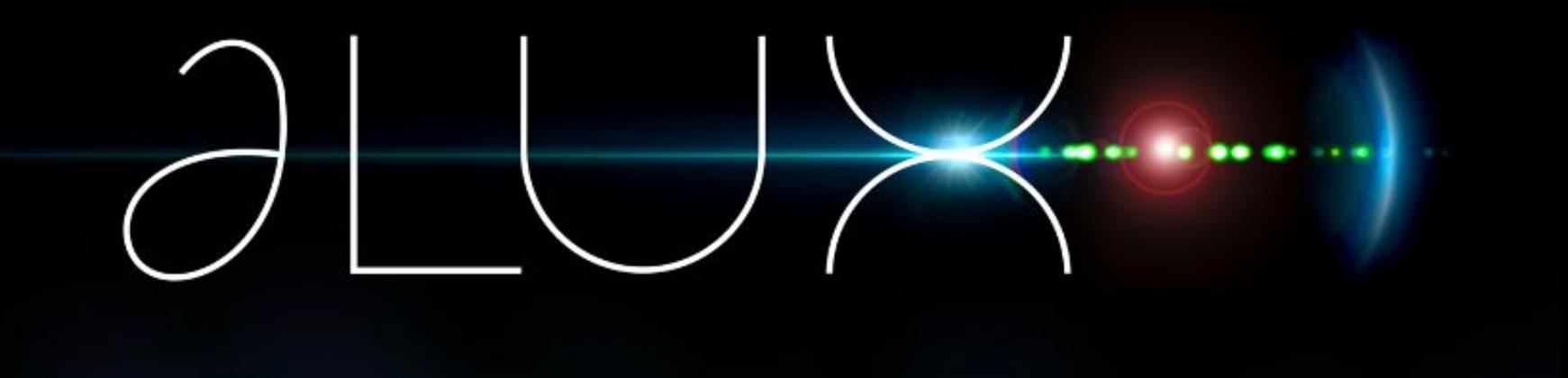

## Preliminary JWST Fitting

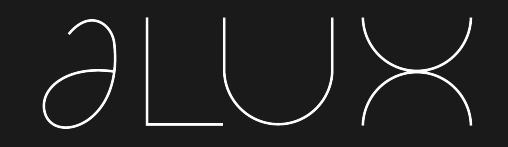

## Preliminary JWST Fitting

#### PSF Residuals

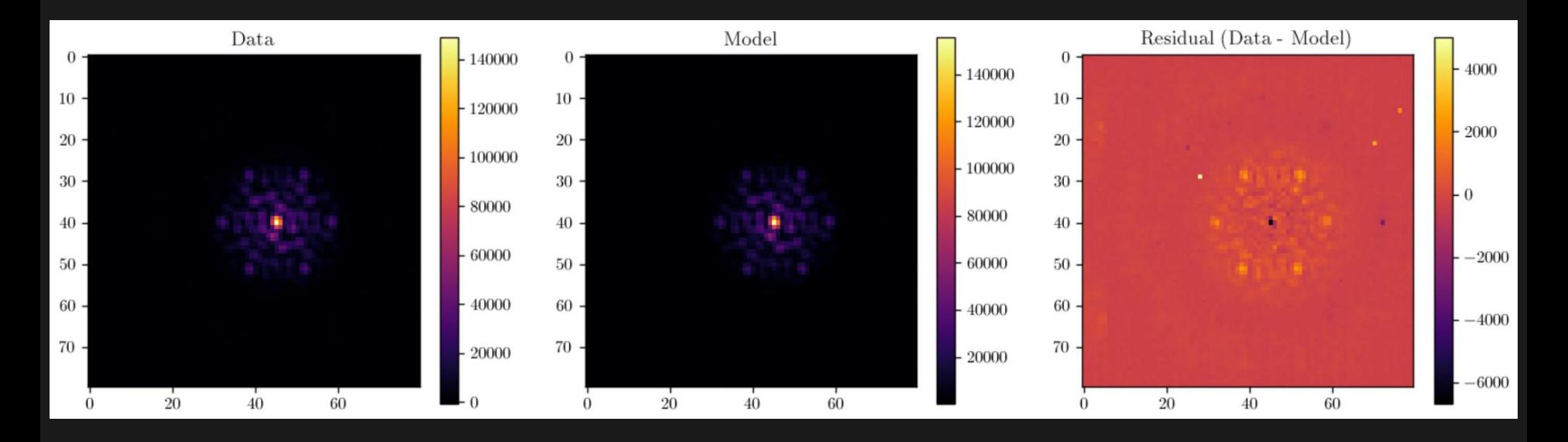

## Preliminary JWST Fitting

#### Phase retrieval

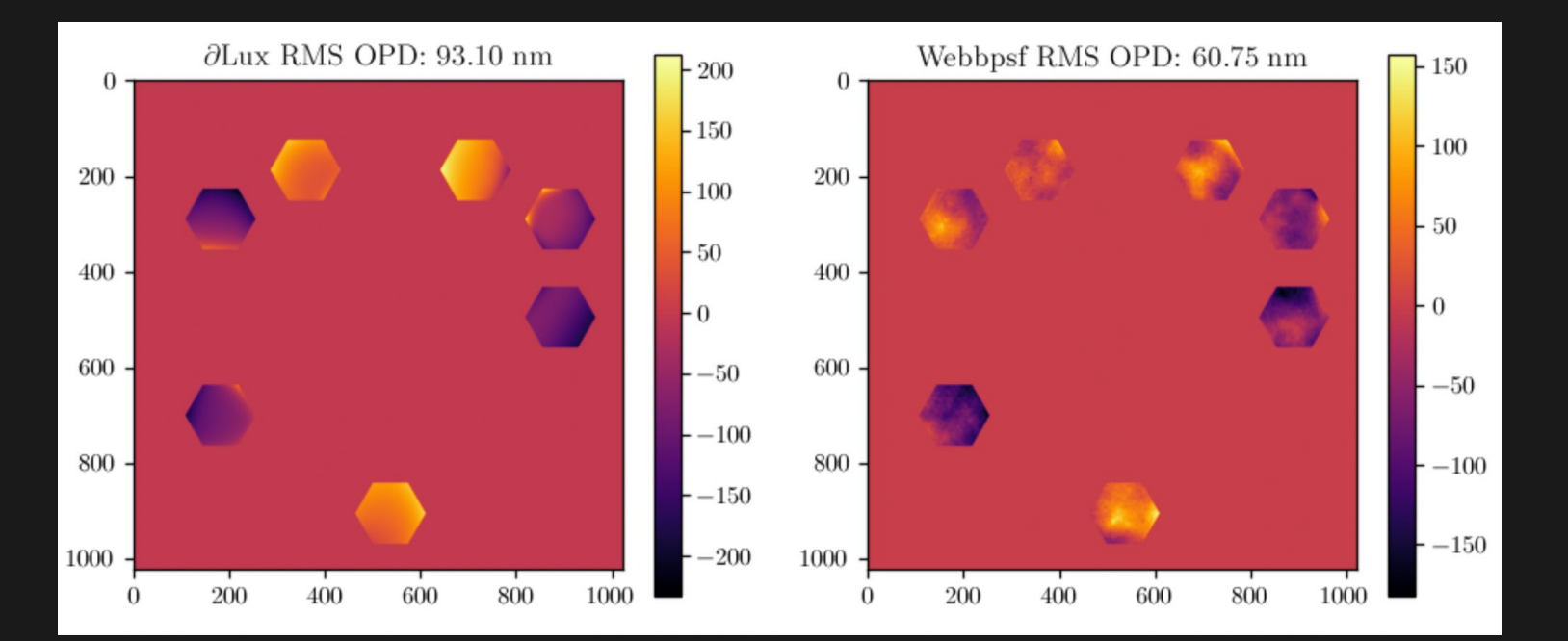

## **Questions**

### **Contributors:**

- Louis Desdoigts
- Jordan Dennis
- Benjamin Pope
- Peter Tuthill

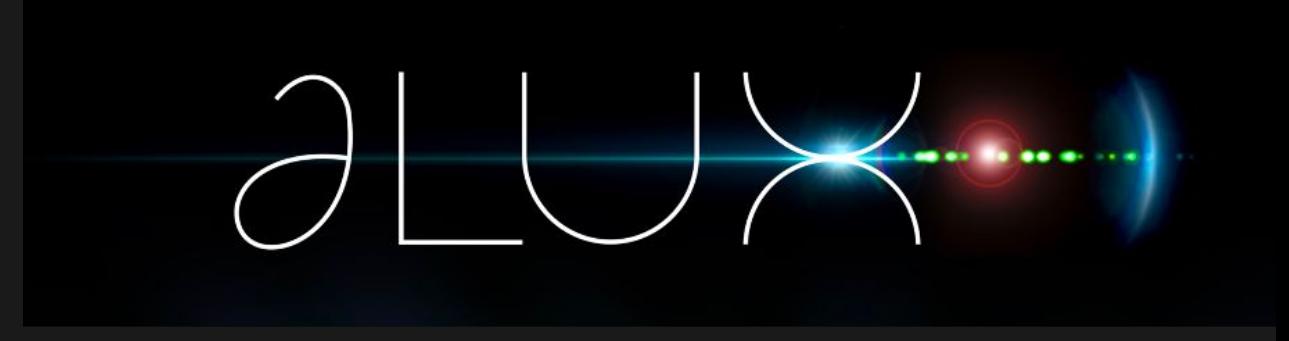

### **Documentation and git:**

- **- 'dLux'**
- Documentation:<https://louisdesdoigts.github.io/dLux/>
- Github:<https://github.com/LouisDesdoigts/dLux>
- Contact: Louis.Desdoigts@sydney.edu.au

**As open-source software, we invite all to both use and collaborate on this project!**

## ∂Lux - Optimising a Model

```
Gegx filter jit
Gegx.filter value and grad
def loss_func(model, data):
    psfs = model[0]()return np.mean((psfs - data)**2)
```
#### 1. Define Loss Function: 2. Set Learning Rates:

```
option = optax.multi_transform(\{"null":
                    optax.addam(0.0),
     "positions":
                    optax.addam(2.5e-8),
     "fluxes":
                    optax.addam(2.5e6),
    "prop dist":
                    optax.addam(5e-5),
    "coeffs"
                    optax.addam(5e-9),
     "FF"optax.adam(FF sched) },
    param spec)
```
### 3. Optimise!

```
for i in tqdm(range(250)):
    loss, grads = loss_func(model_out, data)
    updates, opt\_state = optim.update(grads, opt\_state)model_out = eqx.appendy_updates (model_out, updates)
```